# **Book of Ra Deluxe Win Ways**

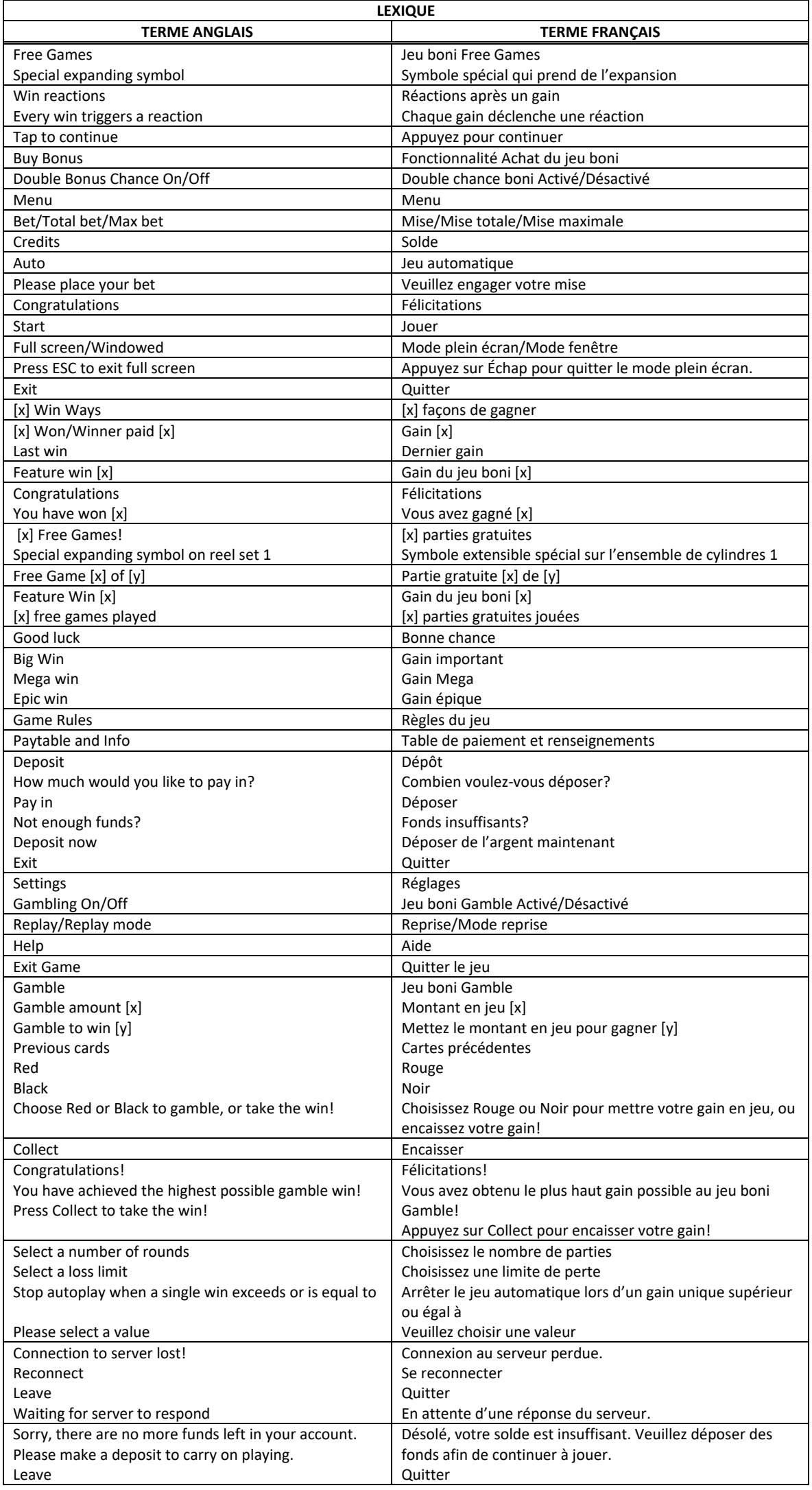

\* Certains boutons, afficheurs ou fonctionnalités pourraient ne pas apparaître.

## **Table de paiement**

- Consultez les écrans d'aide pour voir une représentation graphique de la table de paiement.
- Dans cette représentation graphique : SYMBOLS = SYMBOLES REGULAR SYMBOLS = SYMBOLES ORDINAIRES
- Tous les lots sont accordés pour des combinaisons de symboles identiques.

# **Pour commencer**

- Entrez dans le lobby et choisissez un appareil pour jouer.
- Cliquez sur Play Now ou sur un appareil libre pour commencer à jouer.
- Ce jeu est un jeu de casino à un joueur. Les résultats des autres joueurs n'ont aucune incidence sur les vôtres.
- Le jeu commence lorsque vous engagez une mise et prend fin lorsque vous quittez l'application.
- Dans le lobby, vous pouvez voir d'autres joueurs assis à un appareil. En cliquant sur l'un de ces appareils, vous assisterez au jeu en tant que spectateur et verrez les autres joueurs jouer.
- Vous ne pouvez pas influencer une partie lorsque vous êtes un spectateur.

# **Pour jouer**

- Ce jeu comporte six cylindres principaux et un cylindre supérieur.
- Appuyez sur Total Bet pour choisir votre mise totale.
- La mise minimale est de  $[x]$  \$ par partie.
- La mise maximale est de  $[y]$  \$ par partie.
- Appuyez sur Start pour commencer une partie.
- Chaque partie est indépendante des autres.
- Tous les résultats sont indépendants et déterminés aléatoirement.
- Lorsque vous commencez une partie, le montant de la mise est déduit de votre solde.
- Si vous avez gagné un lot, il est affiché à la fin de la partie.

# **Jeu automatique**

- Appuyez sur Auto pour commencer les parties automatiques.
- Si le jeu automatique est activé, le bouton devient vert. Appuyez de nouveau sur ce bouton pour arrêter les parties automatiques.
- Le jeu automatique prend fin automatiquement lorsque votre mise totale est plus élevée que votre solde.
- Le jeu automatique prend fin automatiquement lorsqu'un jeu boni est déclenché.

#### **Gains**

- Les combinaisons gagnantes et les lots sont affichés dans la table de paiement.
- Les valeurs des symboles affichés dans la table de paiement sont dynamiques et varient en fonction de la mise sélectionnée.
- Seul le lot le plus élevé de chaque combinaison gagnante est accordé.
- Les symboles dispersés peuvent apparaître à n'importe quelles positions pour déclencher le jeu boni.
- Seul le lot le plus élevé de chaque ligne active et de chaque combinaison de symboles dispersés est accordé.
- Les gains obtenus pour des combinaisons de symboles dispersés sont payés en plus des gains sur ligne.
- Un lot est accordé pour une combinaison de symboles identiques s'alignant de gauche à droite à partir du cylindre à l'extrême gauche, sur des cylindres adjacents et des lignes de paiement actives. Cela ne s'applique pas aux combinaisons gagnantes de symboles dispersés.

#### **Taux de retour théorique**

- Le taux de retour théorique de ce jeu varie de 94,55 % à 95,13 %.
- Le taux de retour au joueur réel correspond au gain total divisé par la mise totale, sur un grand nombre de parties jouées et correspond au ratio des gains accordés sur les montants misés, exprimé sous forme de pourcentage.
- Le taux de retour au joueur peut varier grandement à la hausse ou à la baisse lorsque peu de parties sont jouées, dû à la variance statistique.

## **Interruption de connexion**

- Dans le cas d'une interruption de connexion au réseau, la partie en cours sera complétée automatiquement.
- Si la reconnexion est établie, vous pouvez continuer votre partie en cours.
- Cela inclut tous les paramètres, comme le nombre de lignes actives et la mise.
- Si cette partie comporte plusieurs lancers des cylindres (par exemple, des parties gratuites), le jeu déterminera vos gains en fonction des gains attendus.
- Toute défectuosité annule jeux et paiements.
- Les gains sont payés conformément à la table de paiement, disponible dans les écrans d'aide du jeu.
- Toute partie en cours depuis plus de 2 heures sera complétée et le lot correspondant, s'il y a lieu, sera déposé dans le compte.

#### **Symboles réguliers**

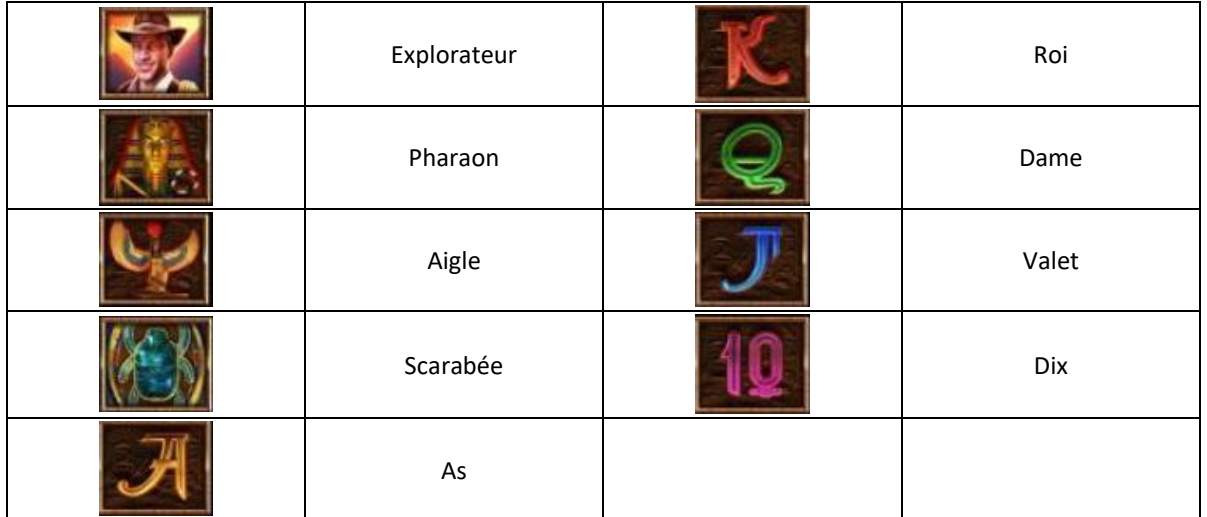

- Tous les symboles des combinaisons gagnantes doivent s'aligner sur des cylindres adjacents, à partir du cylindre à l'extrême gauche.
- Tous les lots sont accordés pour des combinaisons de symboles identiques.

#### **Symbole frimé**

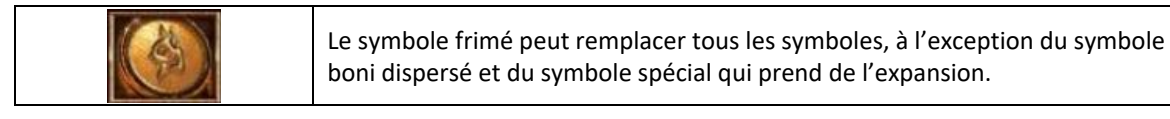

## **Autre symbole**

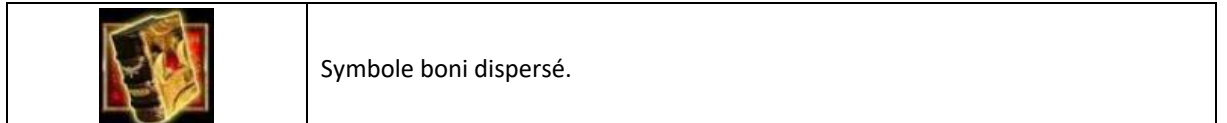

#### **Gains**

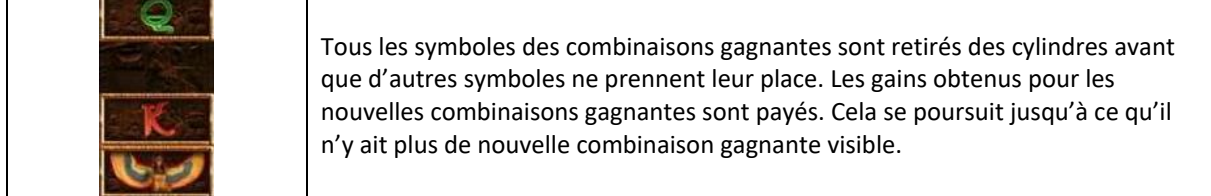

#### **Cylindre supérieur**

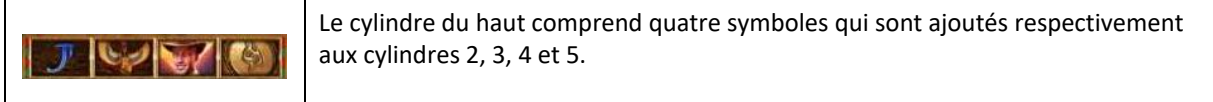

#### **Réactions**

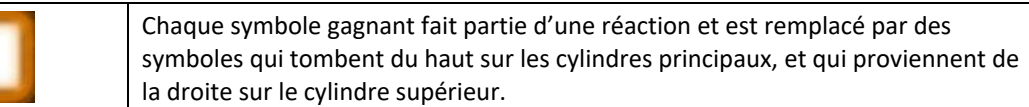

#### **Jeu boni Free Games**

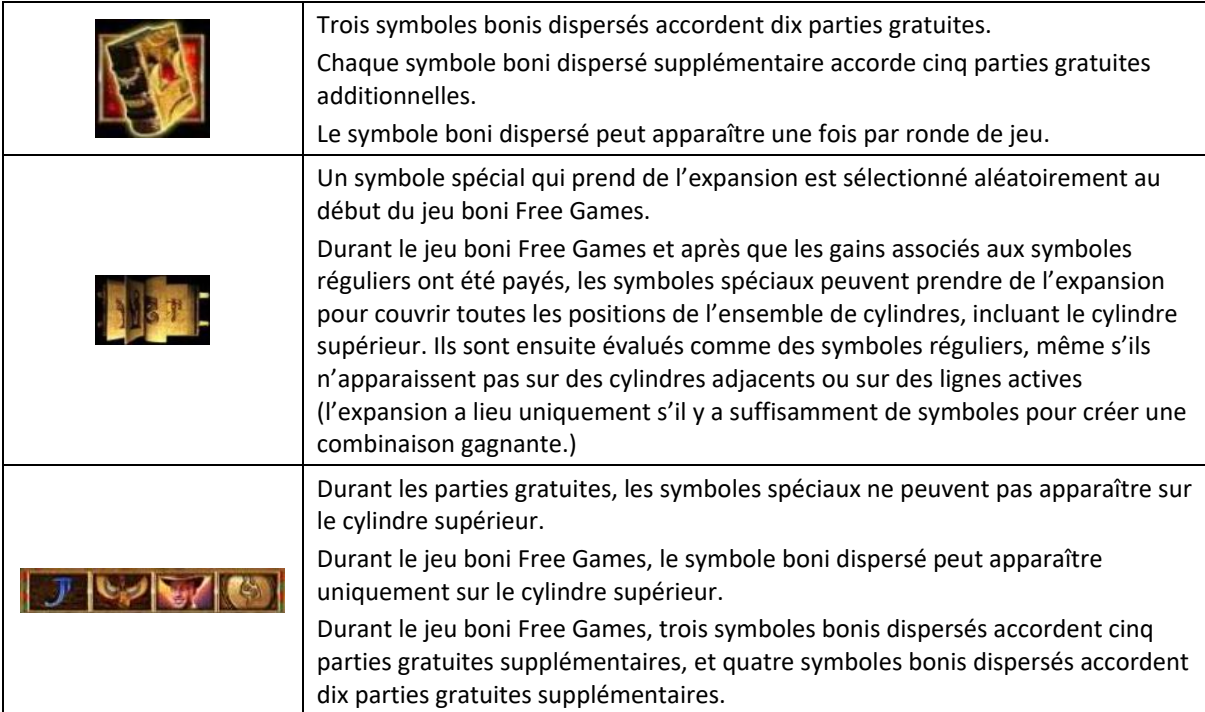

#### **Façons de gagner**

Chacun des cylindres principaux, avec ou sans les symboles du cylindre supérieur, peut contenir jusqu'à sept symboles.

Chaque partie offre jusqu'à 117 649 façons de gagner.

Les symboles des combinaisons gagnantes doivent s'aligner de gauche à droite, sur des cylindres adjacents. Les lots sont multipliés par la mise.

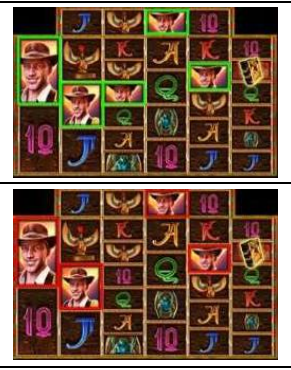

Combinaison gagnante

Combinaison non gagnante

#### **Achat du jeu boni**

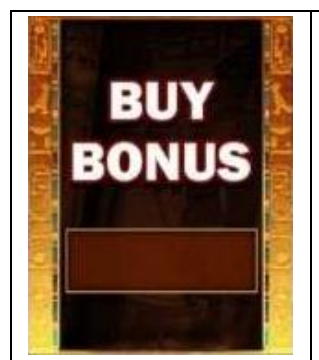

La fonctionnalité Achat du jeu boni peut être activée uniquement durant le jeu principal.

Une fois l'option activée, les cylindres sont lancés et vous êtes assuré d'obtenir au moins trois symboles bonis dispersés, ce qui déclenche le jeu boni Free Games.

La fonctionnalité Achat du jeu boni peut être activée au coût de 100 fois la mise totale du jeu principal.

La fonctionnalité Achat du jeu boni n'est pas disponible si les améliorations de mise sont activées.

# **Option Bonus Chance**

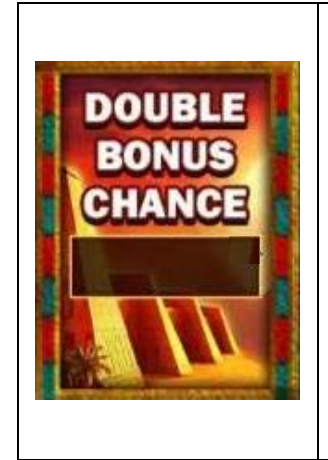

Appuyer sur le bouton Bonus Chance pour obtenir trois options de mise.

Le jeu se comporte différemment en fonction de l'option de mise choisie.

Si l'option est désactivée, une partie standard est jouée, sans coût supplémentaire.

Si l'option Double Bonus Chance est activée, votre mise augmente de 25 %, et vos chances de déclencher le jeu boni Free Games sont doublées. Des symboles bonis dispersés sont ajoutés aux cylindres. La table de paiement demeure la même, et les mêmes lots sont accordés, que l'option Bonus Chance soit activée ou non.

Si l'option Triple Bonus Chance est activée, votre mise augmente de 50 %, et vos chances de déclencher le jeu boni Free Games sont triplées. Des symboles bonis dispersés sont ajoutés aux cylindres. La table de paiement demeure la même, et les mêmes lots sont accordés, que l'option Bonus Chance soit activée ou non.

#### **Jeu boni Gamble**

- Avec votre mise actuelle, vous pouvez mettre en jeu jusqu'à [x] \$ durant le jeu boni Gamble.
- Le jeu boni Gamble n'est pas offert lorsque le gain est supérieur à cette somme ni durant une séquence de jeu automatique.

## **Règles du jeu**

- Un lot est accordé pour une combinaison de symboles identiques s'alignant de gauche à droite à partir du cylindre à l'extrême gauche, sur des cylindres adjacents et des lignes de paiement actives. Cela ne s'applique pas aux combinaisons gagnantes de symboles dispersés.
- Les gains obtenus pour des combinaisons de symboles dispersés sont payés en plus des gains sur ligne.
- Seul le lot le plus élevé de chaque ligne gagnante et de chaque combinaison gagnante de symboles dispersés est accordé.
- Les symboles bonis dispersés apparaissant sur les cylindres déclenchent le jeu boni Free Games.
- Le symbole frimé peut apparaître uniquement sur le cylindre supérieur.
- Durant les parties gratuites, les symboles spéciaux ne peuvent pas apparaître sur le cylindre supérieur.
- Les valeurs des symboles affichés dans la table de paiement reflètent la mise en vigueur.
- Des parties gratuites peuvent être accordées durant les parties gratuites.
- Les parties gratuites sont jouées avec la même mise que la partie ayant déclenché le jeu boni.
- Avec la mise en vigueur, vous pouvez mettre en jeu jusqu'à [x] \$ durant le jeu boni Gamble.
- Le jeu boni Gamble n'est pas offert lorsque le gain est supérieur à cette somme ni durant une séquence de jeu automatique.
- La mise minimale est de [x] \$.
- Le taux de retour théorique varie de 94,55 % à 95,13 %.
- Tous les résultats sont indépendants et déterminés aléatoirement.
- Le taux de retour au joueur réel correspond au gain total divisé par la mise totale, sur un grand nombre de parties jouées et correspond au ratio des gains accordés sur les montants misés, exprimé sous forme de pourcentage.
- Le taux de retour au joueur peut varier grandement à la hausse ou à la baisse lorsque peu de parties sont jouées, dû à la variance statistique.
- Toute défectuosité annule jeux et paiements.
- Les gains sont payés conformément à la table de paiement, disponible dans les écrans d'aide du jeu.
- Toute partie en cours depuis plus de 2 heures sera complétée et le lot correspondant, s'il y a lieu, sera déposé dans le compte.

#### **Boutons du jeu**

Le tableau ci-dessous liste les boutons du jeu et décrit leurs fonctions.

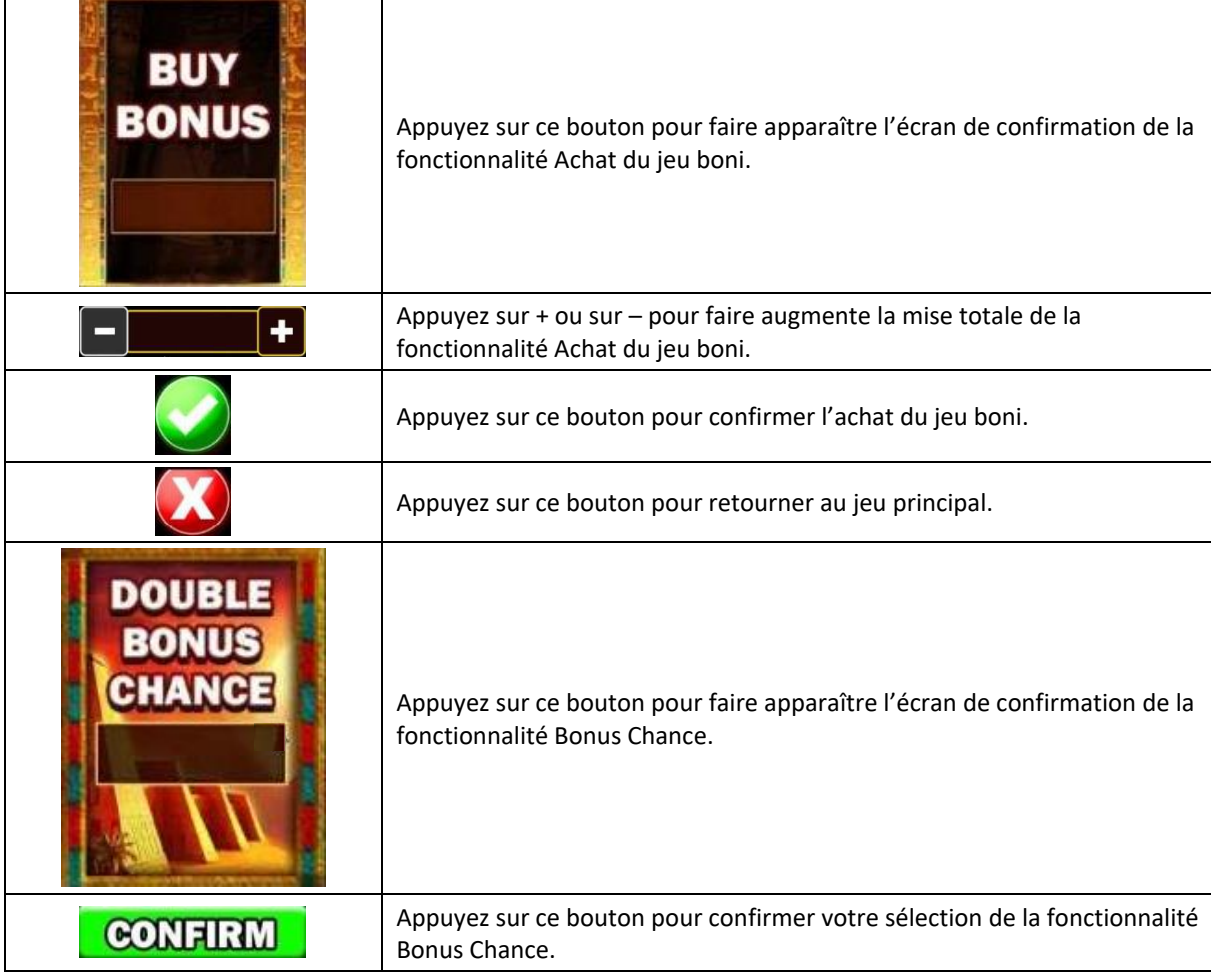

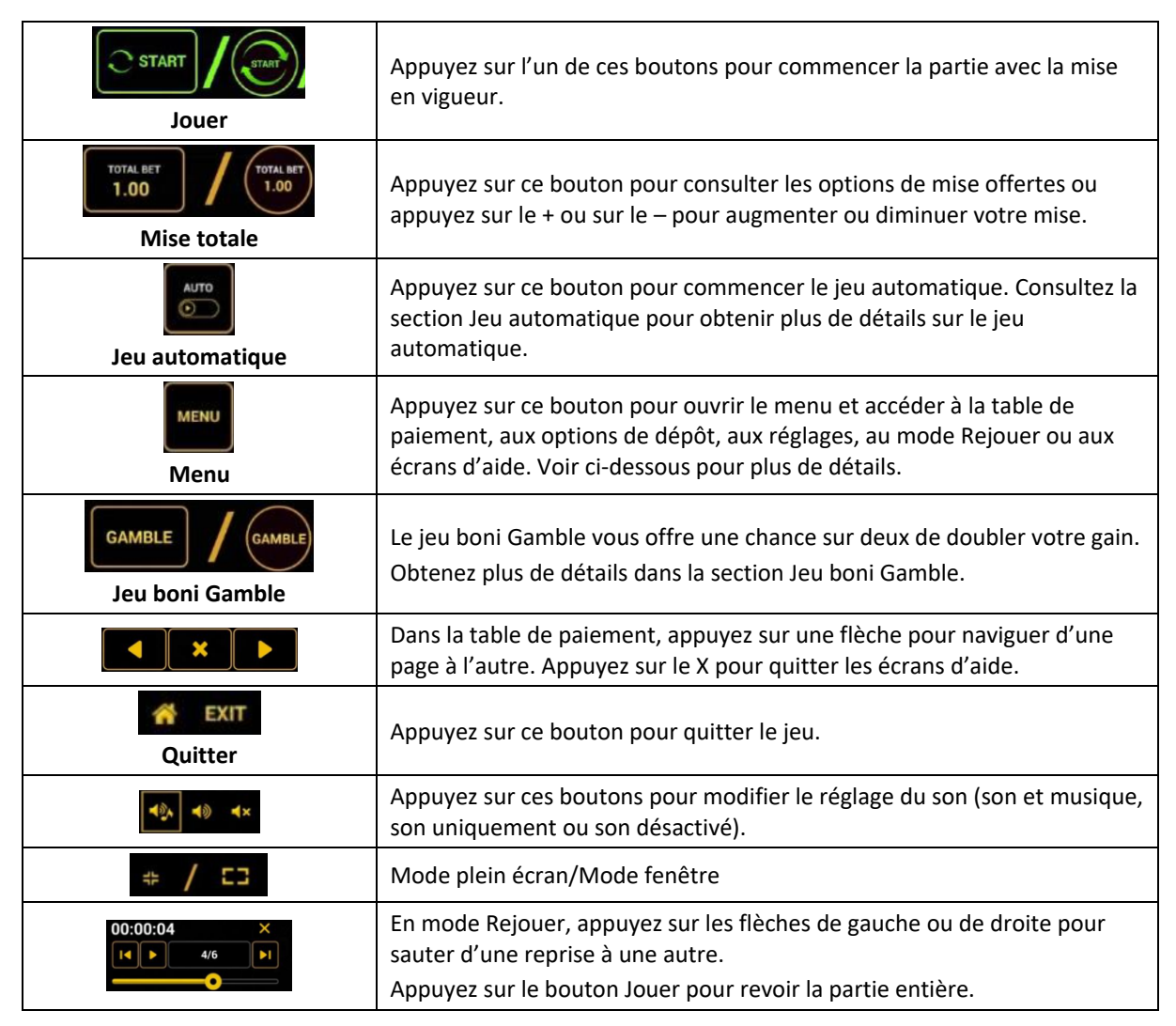

#### **Boutons du clavier**

Le tableau ci-dessous liste les raccourcis-clavier supportés par le jeu et décrit leurs fonctions.

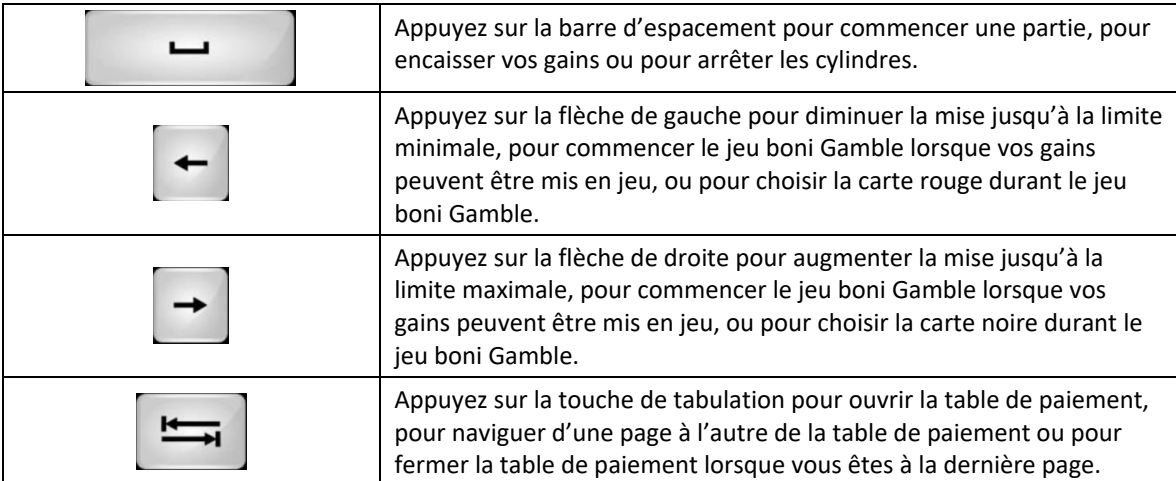

#### **Table de paiement et renseignements**

- La table de paiement affiche la liste des symboles, des combinaisons gagnantes et des lots du jeu.
- La valeur des lots affichés dans la table de paiement correspond toujours à la mise.
- La table de paiement est affichée sur plusieurs pages auxquelles vous pouvez accéder en utilisant les boutons Flèches.

#### **Mode Rejouer**

- Le mode Rejouer vous permet de revoir vos parties précédentes.
- Pour obtenir une vue d'ensemble du panneau de boutons du mode Rejouer, consultez le tableau ci-dessus.

#### **Aide**

• Appuyez sur le bouton Help pour consulter les écrans d'aide.

#### **Quitter le jeu**

• Vous pouvez quitter le jeu à la fin de chaque ronde de jeu boni.